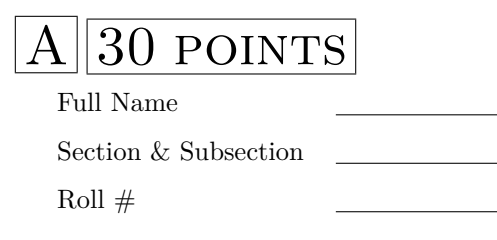

```
def f(x, y):
  if x:
    if y:
      print("xy")
  elif y:
    print("y")
  else:
    print("z")
print(f(True , True ))
```
A. xy B. xyy C. xyz D. yz

- 2. (2 points) Write a function when given three values a, b, c
- as input, returns the maximum without using the **max** function in Python.
- 3. (1 point) What is the result of [2, 3].append(4) A. Error B. [] C. [2, 3, 4] D. None
- 4. (1 point) What is the output of the following code?

```
s = 0for x in range(10):
    s = s + xprint(s)
```
- A. Error B. 10 C. 9 D. 45
- 5. (1 point) What is the output of the following code?

```
x = 1while x < 5:
    break
    x = x + 1print(x)
```

```
A. 1 B. 2 C. 5 D. 3
```
6. (1 point) What is the output of the following code?  $factorial_of_5 = 1$ 

```
for x in range(5):
    factorial_of_5 = factorial_of_6 * xprint( factorial_of_5 )
```

```
A. 24 B. 0 C. 720 D. 120
```
7. (1 point) What is the output of the following code?

```
x = 20if x > 3:
    print(">")
print("<")
```
- A.  $\rightarrow$  B.  $\leftarrow$  C.  $\rightarrow$  D.  $\leftrightarrow$
- 8. (1 point) What is the output of the following code? **print**(5//2)
	- A. 2.5 B. 3 C. Error D. 2
- 9. (1 point) What is the type of 5//2 + 3//2? A. **list** B. **str** C. **int** D. **float**
- 10. (1 point) What is the output of the following code?
	- $x = 3$ **while** x < 8:  $x = x + x$ **print**(x) A. 50 B. 6 C. 25 D. 12
- 11. (1 point) What is the output of the following code?

```
x = 1y = x - 1x = x + 1print(x, y)
A. 2 1 B. 2 0 C. 1 1 D. 2 2
```
12. (1 point) What is the output of the following code?

```
x = 1s = 0while x < 10:
 s = s + xx = x + 1print(s)
```
A. 9 B. 45 C. 0 D. Error

- 13. (1 point) What is the value of "abcdef"[4]? A. Error B. "e" C. "d" D. "f"
- 14. (1 point) What is the output of the following code?

```
x = 2if x > 1:
    print(" >1")
    x = 4elif x > 3:
    print(" >3")
```

```
A. Nothing B. >3 C. >1 D. >1 >3
```
15. (1 point) What is the output of the following code?

```
x = 2if x > 1:
    print(" >1")
    x = 4if x > 3:
    print(" >3")
```
A. >1 B. Nothing C. >1 >3 D. >3

16. (1 point) What is the output of the following code?

```
x = 1s = 0while x < 10:
  if x \, \frac{\%}{\%} 2 == 0:
    s = s + xelse:
    s = s + 1x = x + 1print(s)
A. 25 B. 10 C. 20 D. 45
```

```
x = 1while x < 5:
    print(x)
   x = x + 1print(x)
```
A. 1 2 3 4 4 B. 1 2 3 4 5 C. 5 D. 1 2 3 4 Error

- 18. (1 point) What is the result of [2, 3] + [4, 5]? A. Error B. [2, 3] C. [2, 3, 4, 5] D. [4, 5]
- 19. (1 point) What is the type of 5/2 + 3/2? A. **int** B. **float** C. **list** D. **str**
- 20. (1 point) What is the output of the following code?

 $x = 2$ **if** x > 1: **print**(">") **if** x > 0: **print**("<")

- A. >< B. >> C. <> D. <<
- 21. (1 point) What is the value of "abcdef"[1:5]? A. Error B. "bcde" C. "abcdef" D. "bcdef"
- 22. (1 point) What is the output of the following code?

```
x = 3for x in range(10):
  x = x + xprint(x)
A. 18 B. 9 C. 90 D. Error
```
- 23. (3 points) Write a program that takes an integer n as input, and prints the result of the summation:  $\sum_{i=1}^{n} i^4$ .
- 24. (1 point) What is the output of the following code?

```
x = 2if x > 1:
    print(">")
elif x > 0:
    print("<")
```

```
A. >< B. >> C. < D. >
```
25. (1 point) What is the output of the following code?

```
x = "foo"x = x + "bar"print(x)
```
A. Error B. barfoo C. foobar D. bar

26. (1 point) What is the output of the following code?

```
x = 20if x > 3:
    print(">")
else:
    print("<")
```
A. Error B. > C. Nothing D. <

27. (1 point) What is the output of the following code?

```
x = "foo"if x < "bar":
 y = "baz"else:
  y = "far"print(y)
```
A. baz B. far C. foo D. bar

```
POINTS
  Full Name
  Section & Subsection
  Roll #1. (1 point) What is the result of [2, 3].append(4)
  A. [2, 3, 4] B. [] C. None D. Error
2. (1 point) What is the output of the following code?
  s = 0for x in range(10):
       s = s + xprint(s)
  A. Error B. 9 C. 45 D. 10
3. (1 point) What is the value of "abcdef"[4]?
  A. "f" B. "d" C. "e" D. Error
4. (1 point) What is the output of the following code?
  x = 1s = 0while x < 10:
     if x \, \frac{\%}{\%} 2 == 0:
       s = s + xelse:
       s = s + 1x = x + 1print(s)
  A. 20 B. 45 C. 10 D. 25
5. (1 point) What is the output of the following code?
  x = 1s = 0while x < 10:
    s = s + xx = x + 1print(s)
  A. 9 B. 45 C. Error D. 0
6. (1 point) What is the output of the following code?
  x = 20if x > 3:
       print(">")
  else:
       print("<")
  A. > B. Nothing C. Error D. <
7. (1 point) What is the output of the following code?
  factorial_of_5 = 1for x in range(5):
       factorial_of_5 = factorial_of_6 * xprint( factorial_of_5 )
  A. 24 B. 720 C. 0 D. 120
8. (1 point) What is the output of the following code?
  print(5//2)
  A. 2 B. 3 C. Error D. 2.5
```
- 9. (1 point) What is the output of the following code?  $x = 3$ **for** x **in range**(10):  $x = x + x$ **print**(x) A. Error B. 90 C. 18 D. 9 10. (1 point) What is the output of the following code?  $x = 1$  $y = x - 1$  $x = x + 1$ **print**(x, y) A. 2 1 B. 2 2 C. 1 1 D. 2 0 11. (1 point) What is the output of the following code?  $x = 20$ **if** x > 3: **print**(">") **print**("<") A.  $\gg$  B.  $\ll$  C.  $\lt \sim$  D.  $\lt \gg$ 12. (1 point) What is the type of 5/2 + 3/2? A. **int** B. **str** C. **float** D. **list** 13. (1 point) What is the value of "abcdef"[1:5]? A. "abcdef" B. Error C. "bcdef" D. "bcde" 14. (1 point) What is the output of the following code?  $x = 2$ **if** x > 1: **print**(" >1")  $x = 4$ **elif** x > 3: **print**(" >3") A. Nothing B. >3 C. >1 >3 D. >1 15. (1 point) What is the output of the following code?  $x = 2$ **if** x > 1: **print**(">") **elif** x > 0: **print**("<") A. >< B. < C. > D. >> 16. (1 point) What is the output of the following code?  $x = "foo"$ **if** x < "bar":
	- $y = "baz"$ **else**:  $y = "far"$ **print**(y) A. bar B. far C. baz D. foo
	- 17. (3 points) Write a program that takes an integer n as input, and prints the result of the summation:  $\sum_{i=1}^{n} i^4$ .
	- 18. (1 point) What is the result of [2, 3] + [4, 5]? A. [4, 5] B. Error C. [2, 3, 4, 5] D. [2, 3]
	- 19. (2 points) Write a function when given three values a, b, c as input, returns the maximum without using the **max** function in Python.

```
x = 1while x < 5:
    break
    x = x + 1print(x)
A. 3 B. 1 C. 5 D. 2
```
21. (1 point) What is the output of the following code?

```
x = 1while x < 5:
    print(x)
    x = x + 1print(x)
```
A. 5 B. 1 2 3 4 4 C. 1 2 3 4 5 D. 1 2 3 4 Error

22. (1 point) What is the type of  $5//2 + 3//2$ ? A. **str** B. **list** C. **float** D. **int**

23. (1 point) What is the output of the following code?

```
x = 2if x > 1:
    print(">")
if x > 0:
    print("<")
```
A.  $\rightarrow$  B.  $\leftrightarrow$  C.  $\leftarrow$  D.  $\rightarrow$ 

24. (1 point) What is the output of the following code?

```
def f(x, y):
  if x:
    if y:
      print("xy")
  elif y:
    print("y")
  else:
    print("z")
print(f(True , True ))
```
A. xyy B. xy C. yz D. xyz

25. (1 point) What is the output of the following code?

```
x = 3while x < 8:
  x = x + xprint(x)
A. 50 B. 12 C. 6 D. 25
```
26. (1 point) What is the output of the following code?

```
x = 2if x > 1:
    print(" >1")
    x = 4if x > 3:
    print(" >3")
```
A. Nothing B. >1 C. >3 D. >1 >3

```
x = "foo"x = x + "bar"print(x)
A. barfoo B. Error C. foobar D. bar
```
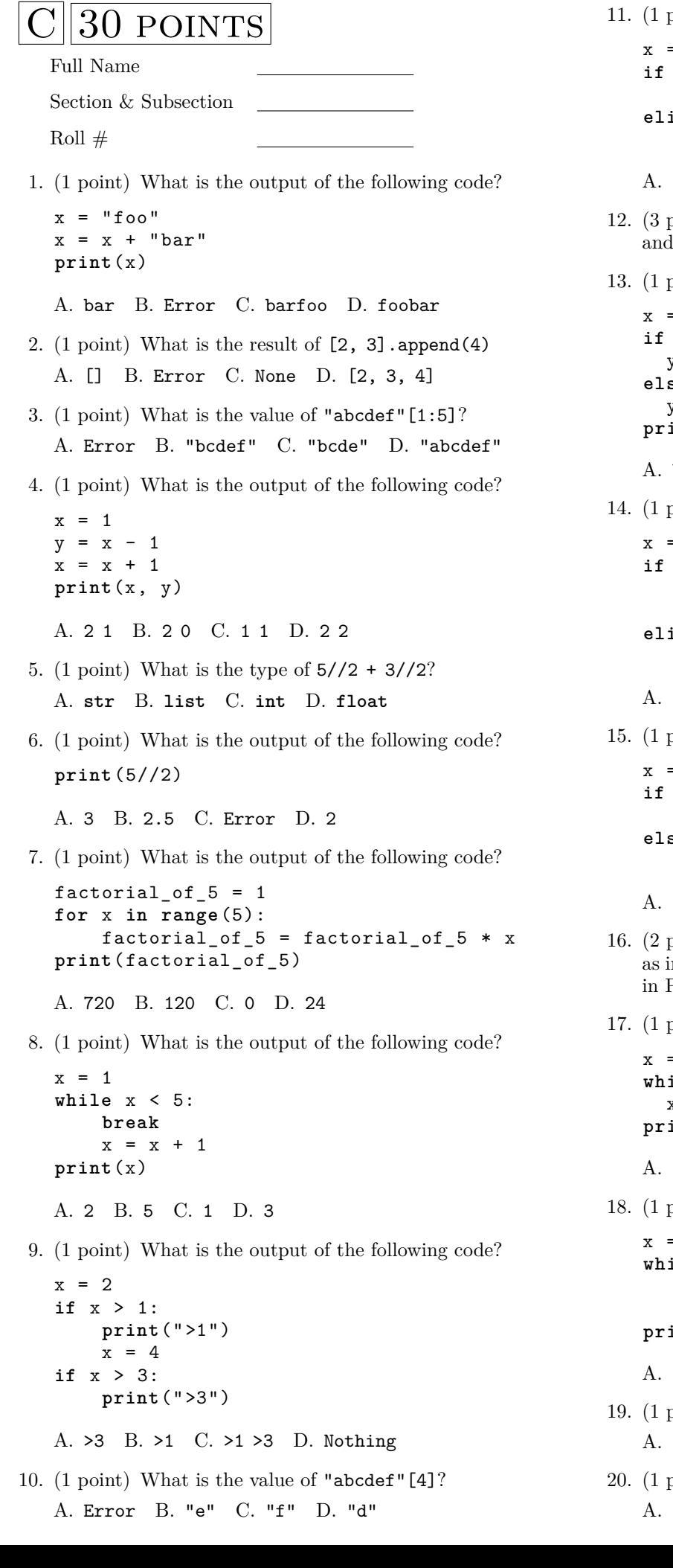

```
= 2if x > 1:
 print(">")
elif x > 0:
  print("<")
\langle B. \rangle C. \times D. \rangle
```
- boints) Write a program that takes an integer **n** as input, and prints the result of the summation:  $\sum_{i=1}^{n} i^4$ .
- boint) What is the output of the following code?

```
= "foo"if x < "bar":
y = "baz"
else:
v = "far"print(y)
```
- baz B. far C. foo D. bar
- boint) What is the output of the following code?

```
= 2if x > 1:
 print(" >1")
 x = 4elif x > 3:
 print(" >3")
```
- A. >1 >3 B. Nothing C. >1 D. >3
- boint) What is the output of the following code?

```
= 20if x > 3:
 print(">")
else:
 print("<")
```
 $\leq$  B. Error C. Nothing D. >

- boints) Write a function when given three values **a**, **b**, **c** as input, returns the maximum without using the **max** function <sup>p</sup>ython.
- 20. (17. What is the output of the following code?

 $= 3$ **while** x < 8:  $x = x + x$ **print**(x) 50 B. 6 C. 12 D. 25

herefollowing code? (18. point) What is the output of the following code?

 $= 1$ **while** x < 5: **print**(x)  $x = x + 1$  $int(x)$ 

A. 1 2 3 4 Error B. 5 C. 1 2 3 4 4 D. 1 2 3 4 5

- $19.1$  point) What is the type of  $5/2 + 3/2$ ? A. **str** B. **int** C. **list** D. **float**
- $20$  point) What is the result of  $[2, 3] + [4, 5]$ ? [2, 3] B. [4, 5] C. [2, 3, 4, 5] D. Error

```
x = 1s = 0while x < 10:
  if x % 2 == 0:
    s = s + xelse:
    s = s + 1x = x + 1print(s)
A. 45 B. 20 C. 25 D. 10
```
22. (1 point) What is the output of the following code?

```
s = 0for x in range(10):
    s = s + xprint(s)
A. 10 B. 9 C. Error D. 45
```
23. (1 point) What is the output of the following code?

```
x = 3for x in range(10):
 x = x + xprint(x)
A. Error B. 9 C. 18 D. 90
```
24. (1 point) What is the output of the following code?

```
x = 1s = 0while x < 10:
 s = s + xx = x + 1print(s)
```

```
A. 45 B. 9 C. 0 D. Error
```
25. (1 point) What is the output of the following code?

```
x = 20if x > 3:
    print(">")
print("<")
A. >> B. >< C. <> D. <<
```
26. (1 point) What is the output of the following code?

```
x = 2if x > 1:
    print(">")
if x > 0:
    print("<")
A. << B. <> C. >> D. ><
```

```
def f(x, y):
  if x:
    if y:
      print("xy")
  elif y:
    print("y")
  else:
    print("z")
print(f(True, True))
A. xy B. xyz C. yz D. xyy
```

```
POINTS
  Full Name
  Section & Subsection
  Roll #1. (1 point) What is the output of the following code?
  x = 1while x < 5:
       break
       x = x + 1print(x)
  A. 5 B. 2 C. 1 D. 3
2. (1 point) What is the output of the following code?
  x = 2if x > 1:
       print(" >1")
       x = 4if x > 3:
       print(" >3")
  A. >3 B. Nothing C. >1 >3 D. >1
3. (1 point) What is the output of the following code?
  x = 20if x > 3:
       print(">")
  print("<")
  A. \gg B. \Leftrightarrow C. \ll D. \ltimes4. (1 point) What is the value of "abcdef"[4]?
  A. "f" B. "d" C. "e" D. Error
5. (1 point) What is the result of [2, 3] + [4, 5]?
  A. [2, 3] B. [2, 3, 4, 5] C. [4, 5] D. Error
6. (1 point) What is the output of the following code?
  x = 2if x > 1:
       print(">")
   elif x > 0:
       print("<")
  A. \rightarrow B. \rightarrow C. \rightarrow D. \leftarrow7. (1 point) What is the output of the following code?
  x = 3for x in range(10):
     x = x + xprint(x)
  A. 90 B. 18 C. 9 D. Error
8. (1 point) What is the output of the following code?
  x = 1s = 0while x < 10:
     if x \, \frac{\partial}{\partial} 2 == 0:
```
 $s = s + x$ 

 $s = s + 1$  $x = x + 1$ **print**(s)

**else**:

```
A. 10 B. 25 C. 45 D. 20
```
- 9. (2 points) Write a function when given three values a, b, c as input, returns the maximum without using the **max** function in Python.
- 10. (1 point) What is the type of 5//2 + 3//2?

A. **list** B. **float** C. **str** D. **int**

11. (1 point) What is the output of the following code?

```
x = "foo"if x < "bar":
 y = "baz"else:
 y = "far"print(y)
```
- A. foo B. far C. bar D. baz
- 12. (1 point) What is the output of the following code?

 $x = 1$  $y = x - 1$  $x = x + 1$ **print**(x, y) A. 1 1 B. 2 2 C. 2 0 D. 2 1

13. (1 point) What is the output of the following code?

 $x = 3$ **while** x < 8:  $x = x + x$ **print**(x) A. 25 B. 6 C. 50 D. 12

14. (1 point) What is the output of the following code?

**def** f(x, y): **if** x: **if** y: **print**("xy") **elif** y: **print**("y") **else**: **print**("z") **print**(f(True , True ))

A. xyy B. xyz C. xy D. yz

15. (1 point) What is the output of the following code?

```
factorial_of_5 = 1
for x in range(5):
    factorial_of_5 = factorial_of_6 * xprint( factorial_of_5 )
```
A. 0 B. 120 C. 720 D. 24

- 16. (1 point) What is the type of 5/2 + 3/2? A. **int** B. **list** C. **str** D. **float**
- 17. (1 point) What is the result of [2, 3].append(4) A. [2, 3, 4] B. None C. [] D. Error
- 18. (1 point) What is the output of the following code?

```
s = 0for x in range(10):
    s = s + xprint(s)
```
A. 9 B. 10 C. 45 D. Error

- 19. (3 points) Write a program that takes an integer n as input, and prints the result of the summation:  $\sum_{i=1}^{n} i^4$ .
- 20. (1 point) What is the output of the following code?

```
x = 1s = 0while x < 10:
  s = s + xx = x + 1print(s)
A. 0 B. Error C. 45 D. 9
```
21. (1 point) What is the output of the following code?

```
x = 2if x > 1:
    print(">")
if x > 0:
    print("<")
```
A. <> B. >< C. >> D. <<

22. (1 point) What is the output of the following code?

```
x = 20if x > 3:
    print(">")
else:
    print("<")
```
- A. Error B. Nothing C. < D. >
- 23. (1 point) What is the output of the following code?

```
x = "foo"x = x + "bar"print(x)
```
A. bar B. foobar C. Error D. barfoo

- 24. (1 point) What is the value of "abcdef"[1:5]? A. "bcdef" B. "abcdef" C. Error D. "bcde"
- 25. (1 point) What is the output of the following code? **print**(5//2)
	- A. 2.5 B. 2 C. Error D. 3
- 26. (1 point) What is the output of the following code?

```
x = 1while x < 5:
    print(x)
    x = x + 1print(x)
```
- A. 5 B. 1 2 3 4 4 C. 1 2 3 4 Error D. 1 2 3 4 5
- 27. (1 point) What is the output of the following code?

```
x = 2if x > 1:
    print(" >1")
    x = 4elif x > 3:
    print(" >3")
```
A. >3 B. Nothing C. >1 >3 D. >1

```
POINTS
  Full Name
  Section & Subsection
  Roll #1. (1 point) What is the output of the following code?
  x = 1y = x - 1x = x + 1print(x, y)
  A. 2 2 B. 2 1 C. 1 1 D. 2 0
2. (1 point) What is the output of the following code?
  x = "foo"x = x + "bar"print(x)
  A. Error B. foobar C. barfoo D. bar
3. (1 point) What is the value of "abcdef"[1:5]?
  A. "bcde" B. "abcdef" C. "bcdef" D. Error
4. (1 point) What is the output of the following code?
  x = 2if x > 1:
       print(">")
  elif x > 0:
       print("<")
  A. > B. < C. > D. \times5. (1 point) What is the type of 5//2 + 3//2?
  A. int B. list C. str D. float
6. (1 point) What is the result of [2, 3] + [4, 5]?
  A. [4, 5] B. [2, 3] C. Error D. [2, 3, 4, 5]
7. (1 point) What is the output of the following code?
  x = 1while x < 5:
       print(x)
       x = x + 1print(x)
  A. 1 2 3 4 5 B. 1 2 3 4 Error C. 1 2 3 4 4 D. 5
8. (1 point) What is the output of the following code?
  factorial_of_5 = 1
  for x in range(5):
       factorial_of_5 = factorial_of_0f \cdot xprint( factorial_of_5 )
  A. 0 B. 120 C. 720 D. 24
9. (1 point) What is the output of the following code?
  x = 1s = 0while x < 10:
     if x \, \frac{\partial}{\partial} 2 == 0:
       s = s + xelse:
       s = s + 1
```
 $x = x + 1$ **print**(s)

A. 20 B. 25 C. 10 D. 45

10. (1 point) What is the output of the following code?

```
x = 20if x > 3:
     print(">")
print("<")
A. \gg B. \Leftrightarrow C. \ll D. \lt
```
11. (1 point) What is the output of the following code?

```
x = 2if x > 1:
    print(" >1")
    x = 4elif x > 3:
    print(" >3")
```
A. >3 B. >1 >3 C. Nothing D. >1

12. (1 point) What is the output of the following code?

```
x = 1s = 0while x < 10:
  s = s + xx = x + 1print(s)
```
A. Error B. 45 C. 9 D. 0

- 13. (1 point) What is the result of [2, 3].append(4) A. None B. Error C. [2, 3, 4] D. []
- 14. (1 point) What is the type of 5/2 + 3/2? A. **list** B. **int** C. **float** D. **str**
- 15. (2 points) Write a function when given three values a, b, c as input, returns the maximum without using the **max** function in Python.
- 16. (1 point) What is the output of the following code?

```
x = 20if x > 3:
    print(">")
else:
    print("<")
```
- A. Error B. < C. Nothing D. >
- 17. (1 point) What is the output of the following code?

```
x = 3while x < 8:
  x = x + xprint(x)
A. 50 B. 6 C. 25 D. 12
```
18. (1 point) What is the output of the following code?

```
x = 2if x > 1:
    print(">")
if x > 0:
    print("<")
```
A. <> B. >< C. >> D. <<

```
def f(x, y):
  if x:
    if y:
      print("xy")
  elif y:
    print("y")
  else:
    print("z")
print(f(True, True))
A. xyy B. yz C. xyz D. xy
```

```
s = 0for x in range(10):
    s = s + xprint(s)
A. Error B. 9 C. 10 D. 45
```
21. (1 point) What is the output of the following code?

```
x = 1while x < 5:
    break
    x = x + 1print(x)
A. 3 B. 1 C. 2 D. 5
```
22. (1 point) What is the output of the following code?

```
x = 2if x > 1:
    print(" >1")
    x = 4if x > 3:
    print(" >3")
```
A. Nothing B. >3 C. >1 D. >1 >3

23. (1 point) What is the output of the following code? **print**(5//2)

A. Error B. 3 C. 2 D. 2.5

- 24. (1 point) What is the value of "abcdef"[4]? A. "f" B. "d" C. Error D. "e"
- 25. (1 point) What is the output of the following code?  $x = 3$

```
for x in range(10):
 x = x + xprint(x)
```
A. 18 B. 90 C. 9 D. Error

26. (1 point) What is the output of the following code?

```
x = "foo"if x < "bar":
  y = "baz"else:
  y = "far"print(y)
```
A. bar B. baz C. foo D. far

27. (3 points) Write a program that takes an integer n as input, and prints the result of the summation:  $\sum_{i=1}^{n} i^4$ .

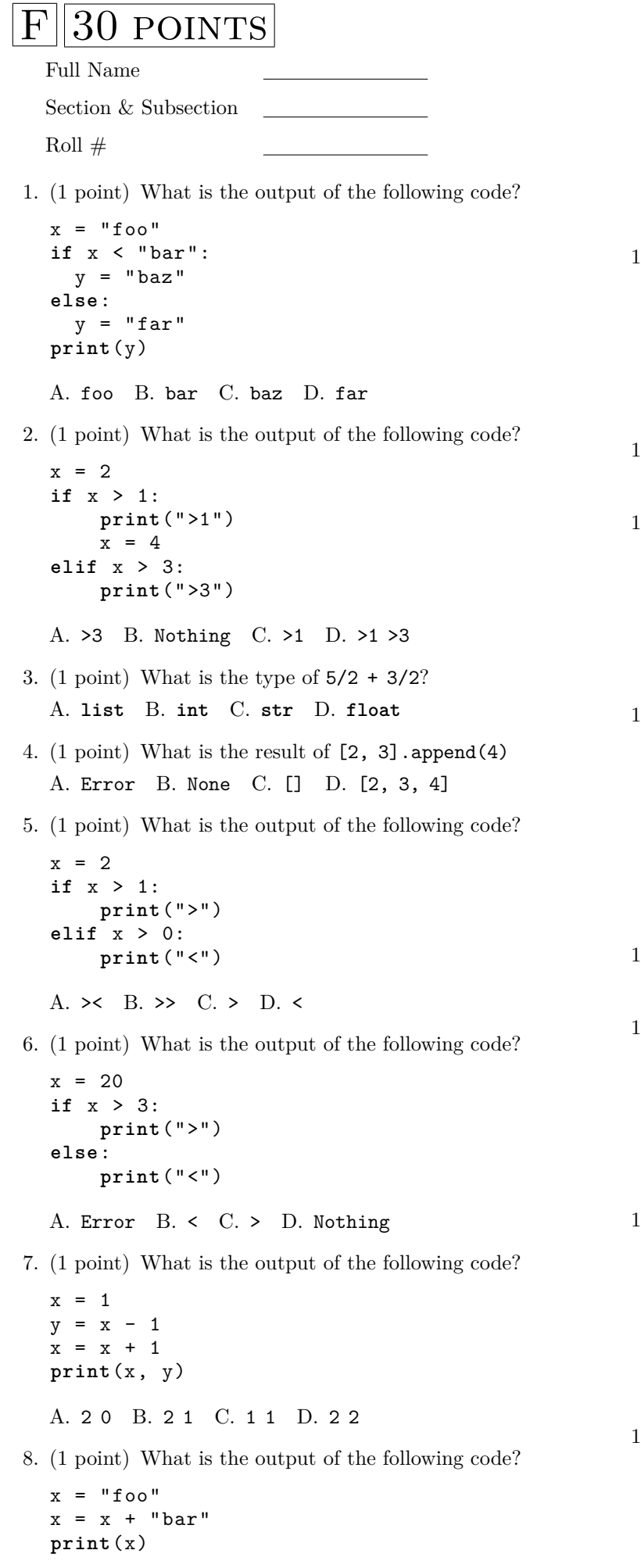

A. bar B. foobar C. barfoo D. Error

9. (1 point) What is the output of the following code?

```
x = 1s = 0while x < 10:
 s = s + xx = x + 1print(s)
```
A. 45 B. 9 C. Error D. 0

10. (1 point) What is the output of the following code?

```
s = 0for x in range(10):
   s = s + xprint(s)
```
A. 10 B. 9 C. 45 D. Error

- 1. (1 point) What is the value of "abcdef" $[1:5]$ ? A. "abcdef" B. "bcde" C. "bcdef" D. Error
- 12. (1 point) What is the output of the following code?

```
factorial_of_5 = 1for x in range(5):
    factorial_of_5 = factorial_of_6 * xprint( factorial_of_5 )
```
A. 720 B. 24 C. 120 D. 0

13. (1 point) What is the output of the following code?

```
x = 2if x > 1:
    print(" >1")
   x = 4if x > 3:
    print(" >3")
```
- A. >1 >3 B. Nothing C. >1 D. >3
- 14. (1 point) What is the value of "abcdef"[4]? A. "e" B. "f" C. "d" D. Error
- 15. (1 point) What is the output of the following code?

 $x = 20$ **if** x > 3: **print**(">") **print**("<") A.  $\lt\lt$  B.  $\lt\gt$  C.  $\times$  D.  $\gt$ 

16. (1 point) What is the output of the following code?

 $x = 1$ **while** x < 5: **break**  $x = x + 1$ **print**(x) A. 2 B. 5 C. 3 D. 1

```
x = 3for x in range(10):
 x = x + xprint(x)
A. 90 B. 9 C. 18 D. Error
```

```
x = 3while x < 8:
  x = x + xprint(x)
A. 12 B. 6 C. 50 D. 25
```
19. (1 point) What is the output of the following code?

```
x = 1s = 0while x < 10:
  if x % 2 == 0:
    s = s + xelse:
    s = s + 1x = x + 1print(s)
A. 45 B. 20 C. 25 D. 10
```
20. (3 points) Write a program that takes an integer n as input, and prints the result of the summation:  $\sum_{i=1}^{n} i^4$ .

21. (1 point) What is the output of the following code?

```
x = 2if x > 1:
     print(">")
if x > 0:
     print("<")
A. \leftrightarrow B. \times C. \gg D. \lt
```

```
x = 1while x < 5:
    print(x)
    x = x + 1print(x)
```
- A. 1 2 3 4 4 B. 5 C. 1 2 3 4 5 D. 1 2 3 4 Error
- 23. (1 point) What is the output of the following code? **print**(5//2)
	- A. 2.5 B. 3 C. 2 D. Error
- 24. (1 point) What is the type of 5//2 + 3//2? A. **str** B. **list** C. **int** D. **float**
- 25. (1 point) What is the result of  $[2, 3] + [4, 5]$ ? A. [2, 3, 4, 5] B. [4, 5] C. Error D. [2, 3]
- 26. (2 points) Write a function when given three values a, b, c as input, returns the maximum without using the **max** function in Python.
- 27. (1 point) What is the output of the following code?

```
def f(x, y):
  if x:
    if y:
      print("xy")
  elif y:
    print("y")
  else:
    print("z")
print(f(True , True ))
A. xyy B. xy C. xyz D. yz
```
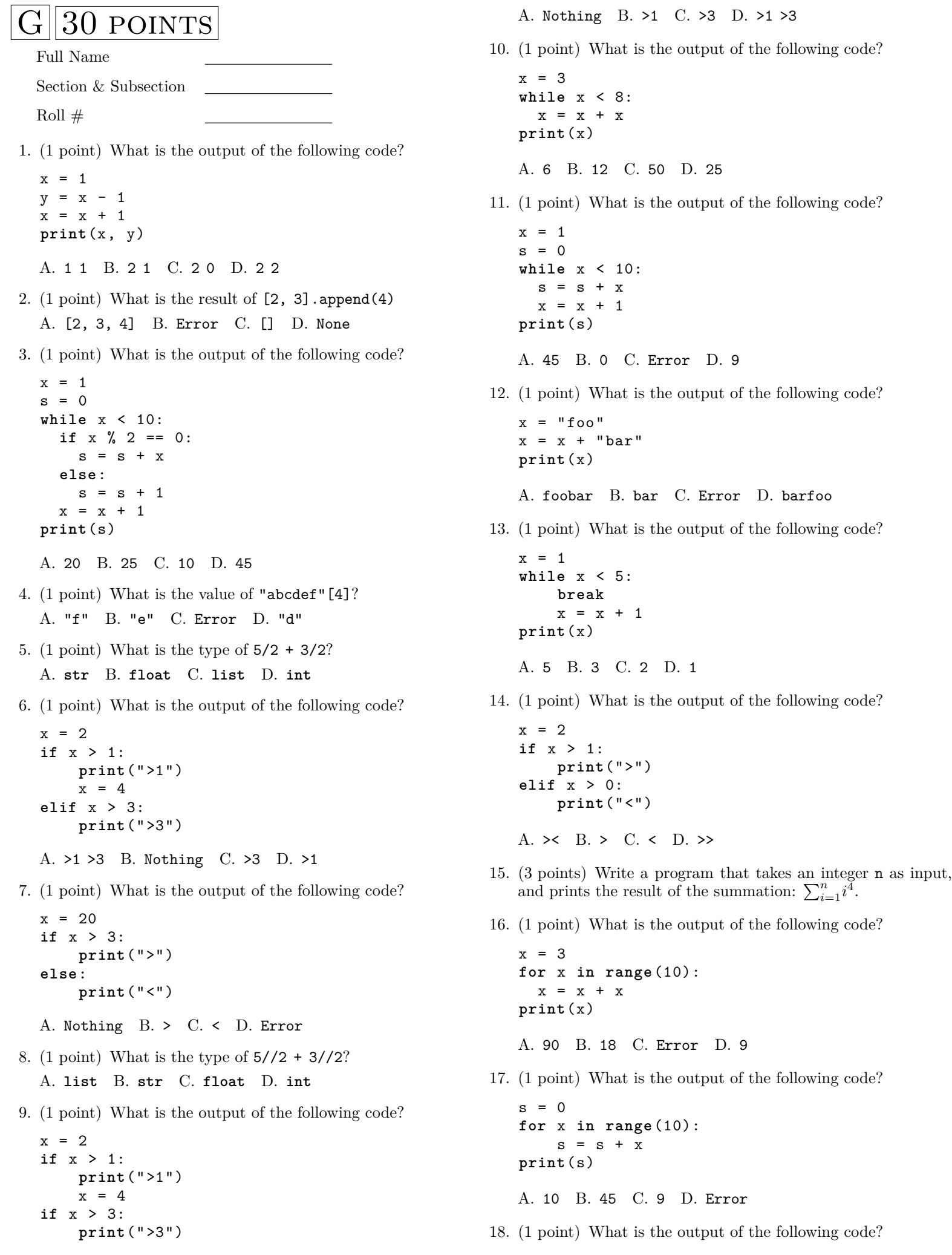

```
x = 20if x > 3:
         print(">")
    print("<")
    A. \leftrightarrow B. \rightarrow C. \rightarrow D. \leftrightarrow19. (1 point) What is the value of "abcdef"[1:5]?
    A. "abcdef" B. Error C. "bcdef" D. "bcde"
```
- 20. (2 points) Write a function when given three values a, b, c as input, returns the maximum without using the **max** function in Python.
- 21. (1 point) What is the output of the following code?

```
print(5//2)
```
A. 2 B. 2.5 C. Error D. 3

22. (1 point) What is the output of the following code?

 $x = 1$ **while** x < 5: **print**(x)  $x = x + 1$ **print**(x)

A. 1 2 3 4 Error B. 1 2 3 4 5 C. 5 D. 1 2 3 4 4

```
23. (1 point) What is the result of [2, 3] + [4, 5]?
   A. Error B. [4, 5] C. [2, 3] D. [2, 3, 4, 5]
```
24. (1 point) What is the output of the following code?

 $x = 2$ **if** x > 1: **print**(">") **if** x > 0: **print**("<")

```
A. >< B. << C. <> D. >>
```
25. (1 point) What is the output of the following code?

```
factorial_of_5 = 1
for x in range(5):
    factorial_of_5 = factorial_of_6 * xprint( factorial_of_5 )
A. 120 B. 24 C. 0 D. 720
```
26. (1 point) What is the output of the following code?

```
x = "foo"if x < "bar":
  y = "baz"else:
  y = "far"print(y)
```
A. far B. foo C. baz D. bar

```
def f(x, y):
  if x:
    if y:
      print("xy")
  elif y:
    print("y")
  else:
    print("z")
print(f(True, True))
A. xyz B. xy C. yz D. xyy
```
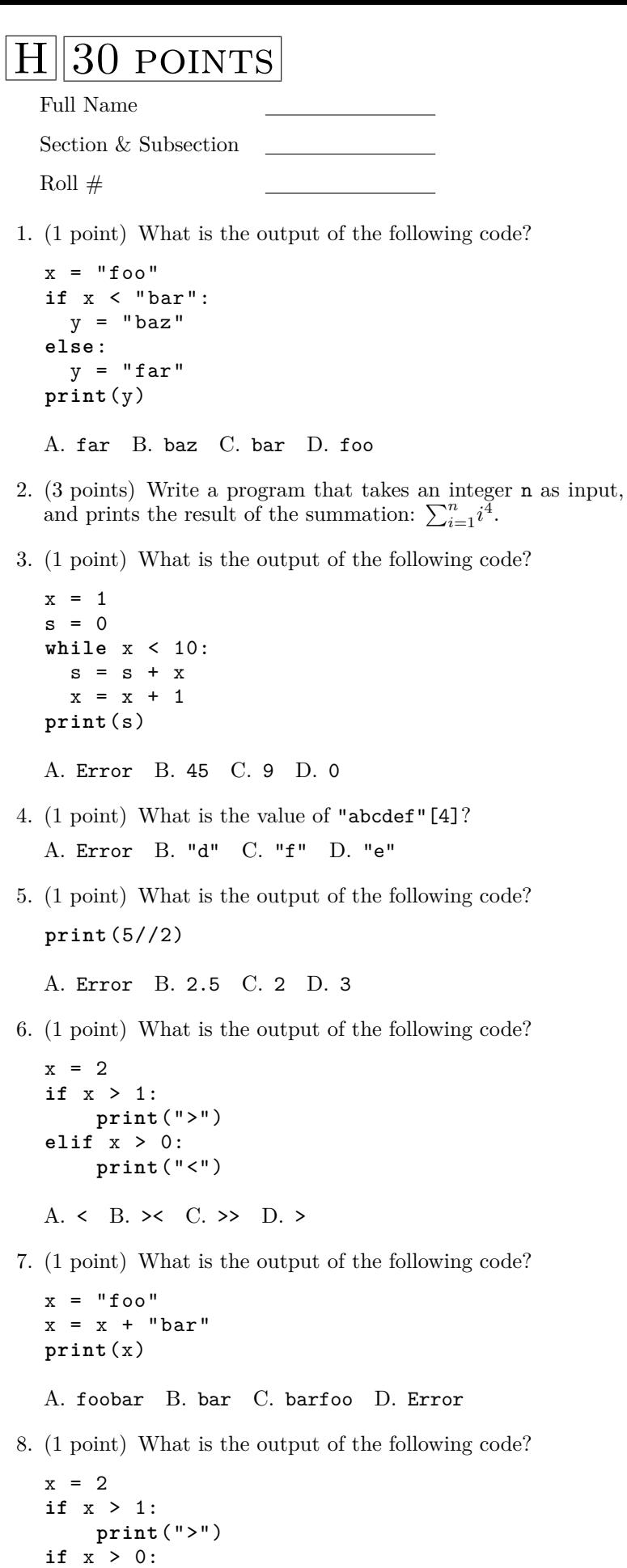

A. >> B. << C. <> D. ><

**print**("<")

9. (1 point) What is the output of the following code?

```
def f(x, y):
  if x:
    if y:
      print("xy")
  elif y:
    print("y")
  else:
    print("z")
print(f(True, True))
A. xy B. xyy C. yz D. xyz
```
- 10. (2 points) Write a function when given three values a, b, c as input, returns the maximum without using the **max** function in Python.
- 11. (1 point) What is the output of the following code?

 $x = 2$ **if** x > 1: **print**(" >1")  $x = 4$ **if** x > 3: **print**(" >3") A. >1 B. Nothing C. >1 >3 D. >3 12. (1 point) What is the output of the following code?  $x = 3$ **while** x < 8:  $x = x + x$ **print**(x) A. 12 B. 6 C. 50 D. 25

13. (1 point) What is the output of the following code?

```
x = 3for x in range(10):
  x = x + xprint(x)
```
A. 18 B. Error C. 9 D. 90

- 14. (1 point) What is the type of 5//2 + 3//2? A. **str** B. **float** C. **list** D. **int**
- 15. (1 point) What is the type of 5/2 + 3/2? A. **list** B. **float** C. **str** D. **int**
- 16. (1 point) What is the output of the following code?

```
x = 1s = 0while x < 10:
  if x % 2 == 0:
    s = s + xelse:
    s = s + 1x = x + 1print(s)
A. 20 B. 10 C. 25 D. 45
```

```
x = 20if x > 3:
    print(">")
else:
   print("<")
```

```
A. < B. > C. Error D. Nothing
```

```
x = 2if x > 1:
    print(" >1")
    x = 4elif x > 3:
    print(" >3")
A. >3 B. Nothing C. >1 D. >1 >3
```
19. (1 point) What is the output of the following code?

```
x = 1y = x - 1x = x + 1print(x, y)
A. 2 1 B. 2 0 C. 1 1 D. 2 2
```
- 20. (1 point) What is the result of  $[2, 3]$ . append(4) A. [2, 3, 4] B. None C. Error D. []
- 21. (1 point) What is the output of the following code?

```
s = 0for x in range(10):
    s = s + xprint(s)
```
A. Error B. 9 C. 45 D. 10

- 22. (1 point) What is the value of "abcdef"[1:5]? A. "bcdef" B. "abcdef" C. "bcde" D. Error
- 23. (1 point) What is the output of the following code?

 $x = 20$ **if** x > 3: **print**(">") **print**("<")

A.  $\gg$  B.  $\lt\lt$  C.  $\lt\gt$  D.  $\lt\lt$ 

24. (1 point) What is the output of the following code?

```
x = 1while x < 5:
    print(x)
    x = x + 1print(x)
```
A. 5 B. 1 2 3 4 5 C. 1 2 3 4 4 D. 1 2 3 4 Error

25. (1 point) What is the output of the following code?

```
x = 1while x < 5:
    break
    x = x + 1print(x)
A. 2 B. 1 C. 5 D. 3
```
26. (1 point) What is the output of the following code?

```
factorial_of_5 = 1for x in range(5):
    factorial_of_5 = factorial_of_6 * xprint( factorial_of_5 )
```

```
A. 0 B. 120 C. 24 D. 720
```
27. (1 point) What is the result of  $[2, 3] + [4, 5]$ ? A. [4, 5] B. [2, 3] C. [2, 3, 4, 5] D. Error

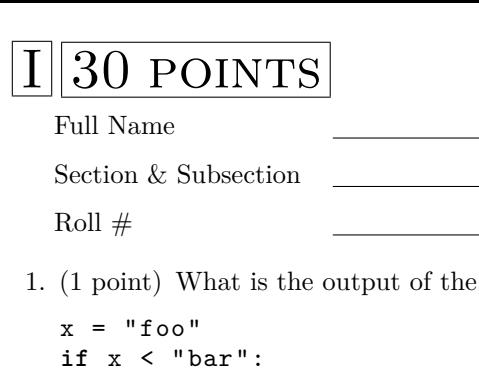

 $y = "baz"$ **else**:  $y = "far"$ **print**(y)

A. bar B. baz C. foo D. far

2. (1 point) What is the output of the following code?

following code?

```
x = 1s = 0while x < 10:
  if x \, \frac{\%}{\%} 2 == 0:
    s = s + xelse:
    s = s + 1x = x + 1print(s)
```
A. 10 B. 25 C. 45 D. 20

3. (1 point) What is the output of the following code?

```
x = 2if x > 1:
    print(">")
if x > 0:
    print("<")
```

```
A. \leftrightarrow B. \times C. \leftrightarrow D. \rightarrow
```
4. (1 point) What is the output of the following code?

```
x = 3for x in range(10):
  x = x + xprint(x)
```
A. Error B. 90 C. 18 D. 9

5. (1 point) What is the value of "abcdef"[4]? A. Error B. "f" C. "e" D. "d"

6. (1 point) What is the output of the following code?

```
x = 1while x < 5:
    break
    x = x + 1print(x)
```
A. 3 B. 5 C. 2 D. 1

7. (1 point) What is the output of the following code?

```
x = 20if x > 3:
    print(">")
print("<")
```
A. >> B. <> C. >< D. <<

8. (1 point) What is the output of the following code?  $x = 3$ 

```
while x < 8:
  x = x + xprint(x)
A. 25 B. 12 C. 6 D. 50
```
- 9. (1 point) What is the type of 5//2 + 3//2? A. **str** B. **int** C. **list** D. **float**
- 10. (1 point) What is the value of "abcdef"[1:5]? A. "bcdef" B. Error C. "bcde" D. "abcdef"

11. (1 point) What is the output of the following code?

 $x = 2$ **if** x > 1: **print**(" >1")  $x = 4$ **if** x > 3: **print**(" >3")

A. >1 B. Nothing C. >3 D. >1 >3

12. (1 point) What is the output of the following code?

```
factorial_of_5 = 1
for x in range(5):
    factorial_of_5 = factorial_of_0f \cdot xprint( factorial_of_5 )
```
A. 0 B. 24 C. 120 D. 720

- 13. (3 points) Write a program that takes an integer n as input, and prints the result of the summation:  $\sum_{i=1}^{n} i^4$ .
- 14. (1 point) What is the output of the following code?

```
def f(x, y):
  if x:
    if y:
      print("xy")
  elif y:
    print("y")
  else:
    print("z")
print(f(True , True ))
```
A. yz B. xyy C. xy D. xyz

- 15. (1 point) What is the result of [2, 3].append(4) A. None B. Error C. [] D. [2, 3, 4]
- 16. (1 point) What is the output of the following code? **print**(5//2)

A. 2 B. 2.5 C. Error D. 3

17. (1 point) What is the output of the following code?

```
x = 1while x < 5:
    print(x)
    x = x + 1print(x)
```
A. 5 B. 1 2 3 4 4 C. 1 2 3 4 5 D. 1 2 3 4 Error

18. (2 points) Write a function when given three values a, b, c as input, returns the maximum without using the **max** function in Python.

```
x = 2if x > 1:
    print(" >1")
    x = 4elif x > 3:
    print(" >3")
A. >3 B. >1 >3 C. Nothing D. >1
```
20. (1 point) What is the output of the following code?

```
x = "foo"x = x + "bar"print(x)
```
A. foobar B. Error C. bar D. barfoo

21. (1 point) What is the output of the following code?

 $x = 2$ **if** x > 1: **print**(">") **elif** x > 0: **print**("<") A.  $\gg$  B. < C. > D.  $\gg$ 

22. (1 point) What is the output of the following code?

```
s = 0for x in range(10):
    s = s + xprint(s)
A. 9 B. Error C. 45 D. 10
```
23. (1 point) What is the output of the following code?

```
x = 1y = x - 1x = x + 1print(x, y)
A. 2 2 B. 2 0 C. 2 1 D. 1 1
```

```
x = 1s = 0while x < 10:
     s = s + xx = x + 1print(s)
   A. 45 B. 9 C. 0 D. Error
25. (1 point) What is the type of 5/2 + 3/2?
   A. int B. list C. float D. str
26. (1 point) What is the output of the following code?
   x = 20
   if x > 3:
        print(">")
   else:
        print("<")
   A. Nothing B. > C. < D. Error
27. (1 point) What is the result of [2, 3] + [4, 5]?
   A. [2, 3, 4, 5] B. Error C. [4, 5] D. [2, 3]
```
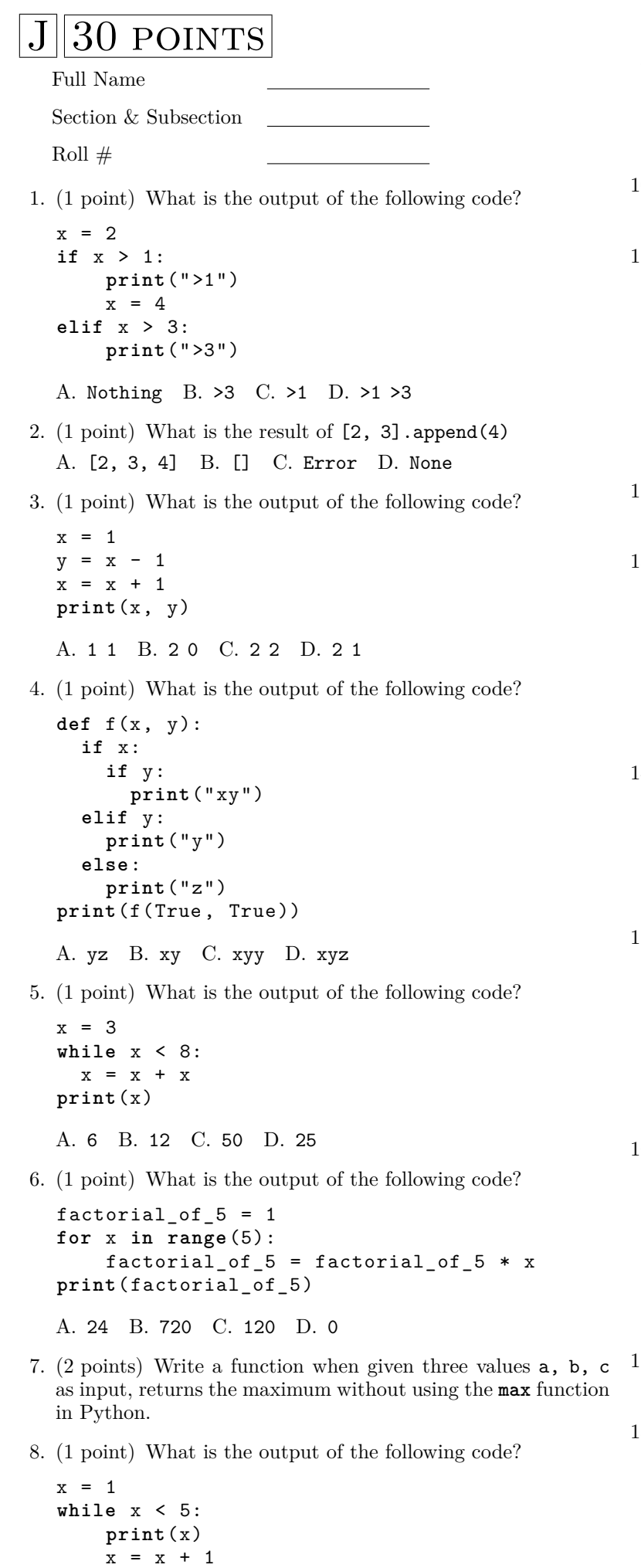

**print**(x)

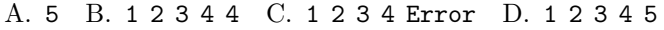

9. (1 point) What is the output of the following code? **print**(5//2)

A. Error B. 3 C. 2.5 D. 2

- $10.$  (1 point) What is the value of "abcdef"[4]? A. "f" B. Error C. "e" D. "d"
- 11. (1 point) What is the output of the following code?

```
x = "foo"if x < "bar":
  y = "baz"else:
  y = "far"print(y)
```
A. baz B. bar C. foo D. far

- 2. (1 point) What is the type of  $5/2 + 3/2$ ? A. **int** B. **float** C. **str** D. **list**
- 13. (1 point) What is the output of the following code?

```
x = 2if x > 1:
    print(">")
elif x > 0:
    print("<")
A. >< B. < C. >> D. >
```
14. (1 point) What is the output of the following code?

```
x = "foo"x = x + "bar"print(x)
```
- A. Error B. bar C. barfoo D. foobar
- 15. (1 point) What is the output of the following code?

```
x = 1while x < 5:
    break
    x = x + 1print(x)
A. 2 B. 1 C. 3 D. 5
```

```
x = 20if x > 3:
    print(">")
else:
    print("<")
```
- A. < B. Error C. Nothing D. >
- 7. (1 point) What is the type of  $5//2 + 3//2$ ? A. **str** B. **list** C. **float** D. **int**
- 18. (1 point) What is the output of the following code?

```
x = 20if x > 3:
    print(">")
print("<")
A. << B. >> C. >< D. <>
```

```
x = 3for x in range(10):
  \mathbf{x} = \mathbf{x} + \mathbf{x}print(x)
A. 18 B. 90 C. Error D. 9
```
20. (1 point) What is the output of the following code?

```
x = 1s = 0while x < 10:
  s = s + xx = x + 1print(s)
A. 45 B. Error C. 0 D. 9
```
21. (1 point) What is the output of the following code?

```
x = 2if x > 1:
    print(" >1")
    x = 4if x > 3:
    print(" >3")
```
A. >1 B. >3 C. Nothing D. >1 >3

- 22. (1 point) What is the result of  $[2, 3] + [4, 5]$ ? A. [2, 3, 4, 5] B. Error C. [2, 3] D. [4, 5]
- 23. (1 point) What is the output of the following code?

```
x = 1s = 0while x < 10:
  if x % 2 == 0:
    s = s + xelse:
   s = s + 1x = x + 1print(s)
```
A. 10 B. 45 C. 20 D. 25

- 24. (3 points) Write a program that takes an integer n as input, and prints the result of the summation:  $\sum_{i=1}^{n} i^4$ .
- 25. (1 point) What is the output of the following code?

```
s = 0for x in range(10):
    s = s + xprint(s)
```
A. 10 B. 9 C. 45 D. Error

- 26. (1 point) What is the value of "abcdef"[1:5]? A. "bcdef" B. "bcde" C. Error D. "abcdef"
- 27. (1 point) What is the output of the following code?

```
x = 2if x > 1:
      print(">")
if x > 0:
      print("<")
A. \rightarrow B. \rightarrow C. \rightarrow D. \leftarrow
```

```
POINTS
  Full Name
  Section & Subsection
  Roll #1. (1 point) What is the result of [2, 3] + [4, 5]?
   A. [2, 3] B. Error C. [2, 3, 4, 5] D. [4, 5]
2. (1 point) What is the type of 5/2 + 3/2?
   A. float B. list C. int D. str
3. (1 point) What is the output of the following code?
   x = 1y = x - 1x = x + 1print(x, y)
   A. 2 1 B. 2 2 C. 2 0 D. 1 1
4. (1 point) What is the value of "abcdef"[1:5]?
   A. Error B. "bcdef" C. "bcde" D. "abcdef"
5. (1 point) What is the output of the following code?
   x = "foo"if x < "bar":
     y = "baz"else:
     y = "far"print(y)
   A. far B. baz C. foo D. bar
6. (1 point) What is the output of the following code?
   x = 20if x > 3:
       print(">")
   else:
       print("<")
   A. > B. Nothing C. Error D. <
7. (1 point) What is the output of the following code?
   x = 1while x < 5:
       break
       x = x + 1print(x)
   A. 3 B. 2 C. 1 D. 5
8. (1 point) What is the type of 5//2 + 3//2?
   A. int B. float C. str D. list
9. (1 point) What is the output of the following code?
   x = 2if x > 1:
       print(" >1")
       x = 4elif x > 3:
       print(" >3")
   A. >3 B. >1 >3 C. Nothing D. >1
10. (1 point) What is the output of the following code?
                                                            x = 1while x < 5:
                                                                 print(x)
                                                                 x = x + 1print(x)
                                                            A. 1 2 3 4 5 B. 1 2 3 4 4 C. 5 D. 1 2 3 4 Error
                                                            x = "foo"x = x + "bar"print(x)
                                                            x = 3while x < 8:
                                                               x = x + xprint(x)
                                                            s = 0s = s + xprint(s)
                                                            x = 20if x > 3:
                                                                 print(">")
                                                            print("<")
                                                            in Python.
                                                            x = 3x = x + xprint(x)
                                                            A. 9 B. 18 C. 90 D. Error
                                                            x = 1s = 0while x < 10:
                                                               s = s + xx = x + 1print(s)
                                                            A. 9 B. 0 C. 45 D. Error
```
11. (1 point) What is the output of the following code? A. Error B. barfoo C. bar D. foobar 12. (1 point) What is the output of the following code? A. 6 B. 12 C. 25 D. 50 13. (1 point) What is the output of the following code? **for** x **in range**(10): A. 45 B. 10 C. Error D. 9 14. (1 point) What is the output of the following code? A. >> B. >< C. <> D. << 15. (2 points) Write a function when given three values a, b, c as input, returns the maximum without using the **max** function 16. (1 point) What is the output of the following code? **for** x **in range**(10):

- 17. (1 point) What is the result of [2, 3].append(4) A. None B. [2, 3, 4] C. [] D. Error
- 18. (1 point) What is the output of the following code?

```
x = 2if x > 1:
    print(">")
elif x > 0:
    print("<")
A. > B. \gg C. \lt D. \lt
```
A. Error B. 3 C. 2.5 D. 2

21. (1 point) What is the output of the following code?

```
factorial_of_5 = 1
for x in range(5):
    factorial_of_5 = factorial_of_6 * xprint( factorial_of_5 )
A. 0 B. 720 C. 24 D. 120
```
22. (1 point) What is the output of the following code?

```
x = 1s = 0while x < 10:
  if x % 2 == 0:
    s = s + xelse:
    s = s + 1x = x + 1print(s)
```
A. 10 B. 20 C. 25 D. 45

23. (1 point) What is the output of the following code?

```
def f(x, y):
  if x:
    if y:
      print("xy")
  elif y:
    print("y")
  else:
    print("z")
print(f(True , True ))
A. yz B. xyz C. xyy D. xy
```
- 24. (1 point) What is the value of "abcdef"[4]? A. "d" B. Error C. "e" D. "f"
- 25. (1 point) What is the output of the following code?

```
x = 2if x > 1:
    print(" >1")
    x = 4if x > 3:
    print(" >3")
```
A. Nothing B. >1 C. >3 D. >1 >3

```
x = 2if x > 1:
    print(">")
if x > 0:
    print("<")
```
- A. >< B. >> C. << D. <>
- 27. (3 points) Write a program that takes an integer n as input, and prints the result of the summation:  $\sum_{i=1}^{n} i^4$ .

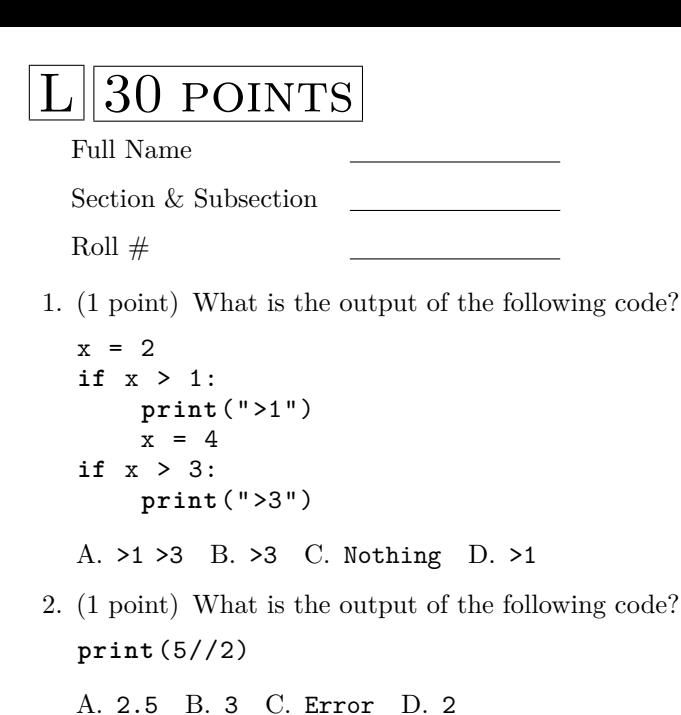

```
x = 2if x > 1:
    print(">")
elif x > 0:
    print("<")
```
A.  $>$  B.  $>$  C. < D.  $>$ 

4. (1 point) What is the output of the following code?

 $x = "foo"$  $x = x + "bar"$ **print**(x)

A. foobar B. Error C. barfoo D. bar

- 5. (1 point) What is the result of [2, 3] + [4, 5]? A. [2, 3, 4, 5] B. [2, 3] C. [4, 5] D. Error
- 6. (1 point) What is the value of "abcdef"[4]? A. "d" B. "f" C. Error D. "e"
- 7. (1 point) What is the output of the following code?

```
def f(x, y):
  if x:
    if y:
      print("xy")
  elif y:
    print("y")
  else:
    print("z")
print(f(True , True ))
```
A. xyz B. xyy C. yz D. xy

8. (1 point) What is the output of the following code?

```
x = 3while x < 8:
  x = x + xprint(x)
```
- A. 6 B. 12 C. 25 D. 50
- 9. (1 point) What is the result of [2, 3].append(4) A. [] B. [2, 3, 4] C. None D. Error

10. (1 point) What is the output of the following code?

```
x = 1s = 0while x < 10:
 s = s + xx = x + 1print(s)
```
A. 9 B. 0 C. 45 D. Error

11. (1 point) What is the output of the following code?

```
factorial_of_5 = 1for x in range(5):
    factorial_of_5 = factorial_of_0 * xprint( factorial_of_5 )
```
A. 24 B. 0 C. 720 D. 120

- 12. (3 points) Write a program that takes an integer n as input, and prints the result of the summation:  $\sum_{i=1}^{n} i^4$ .
- 13. (1 point) What is the output of the following code?

```
x = 1while x < 5:
    print(x)
    x = x + 1print(x)
```

```
A. 1 2 3 4 4 B. 1 2 3 4 5 C. 1 2 3 4 Error D. 5
```
14. (1 point) What is the output of the following code?

```
x = "foo"if x < "bar":
 y = "baz"else:
 y = "far"print(y)
A. foo B. far C. baz D. bar
```
15. (1 point) What is the output of the following code?

 $x = 1$ **while** x < 5: **break**  $x = x + 1$ **print**(x) A. 2 B. 5 C. 3 D. 1

- 16. (2 points) Write a function when given three values a, b, c as input, returns the maximum without using the **max** function in Python.
- 17. (1 point) What is the output of the following code?

```
x = 20if x > 3:
        print(">")
   else:
        print("<")
   A. Error B. Nothing C. > D. <
18. (1 point) What is the output of the following code?
```

```
x = 2if x > 1:
    print(" >1")
    x = 4elif x > 3:
    print(" >3")
```
A. >3 B. >1 >3 C. Nothing D. >1

 $x = 1$ 

```
s = 0while x < 10:
      if x \, \frac{\partial}{\partial} 2 == 0:
        s = s + xelse:
        s = s + 1x = x + 1print(s)
   A. 10 B. 20 C. 45 D. 25
20. (1 point) What is the output of the following code?
   x = 3for x in range(10):
      x = x + xprint(x)
   A. 9 B. 18 C. Error D. 90
21. (1 point) What is the value of "abcdef"[1:5]?
   A. "abcdef" B. "bcde" C. "bcdef" D. Error
22. (1 point) What is the output of the following code?
   x = 1y = x - 1x = x + 1print(x, y)
   A. 2 1 B. 2 0 C. 2 2 D. 1 1
23. (1 point) What is the type of 5/2 + 3/2?
   A. float B. list C. int D. str
24. (1 point) What is the type of 5//2 + 3//2?
   A. int B. list C. float D. str
25. (1 point) What is the output of the following code?
   s = 0for x in range(10):
        s = s + xprint(s)
   A. Error B. 9 C. 45 D. 10
26. (1 point) What is the output of the following code?
   x = 2if x > 1:
        print(">")
   if x > 0:
        print("<")
   A. \gg B. \ll C. \lt \sim D. \lt \gt27. (1 point) What is the output of the following code?
   x = 20if x > 3:
        print(">")
   print("<")
   A. \lt\lt B. \gt\gt C. \lt\lt D. \lt\gt
```
## **POINTS**

Full Name

Section & Subsection

Roll  $#$ 

1. (1 point) What is the output of the following code?

 $x = 1$ **while** x < 5: **print**(x)  $x = x + 1$ **print**(x)

A. 5 B. 1 2 3 4 5 C. 1 2 3 4 4 D. 1 2 3 4 Error

2. (1 point) What is the output of the following code?

 $x = 1$  $s = 0$ **while** x < 10:  $s = s + x$  $x = x + 1$ **print**(s) A. Error B. 45 C. 0 D. 9

- 3. (2 points) Write a function when given three values a, b, c as input, returns the maximum without using the **max** function in Python.
- 4. (1 point) What is the value of "abcdef"[4]?

```
A. Error B. "f" C. "d" D. "e"
```
5. (1 point) What is the output of the following code?

```
x = "foo"x = x + "bar"print(x)
```
A. Error B. foobar C. barfoo D. bar

6. (1 point) What is the output of the following code?

```
x = 20if x > 3:
    print(">")
else:
    print("<")
```
- A. < B. > C. Nothing D. Error
- 7. (1 point) What is the output of the following code?

```
s = 0for x in range(10):
    s = s + xprint(s)
```
A. 9 B. 10 C. Error D. 45

8. (1 point) What is the output of the following code?

```
x = 2if x > 1:
    print(">")
elif x > 0:
    print("<")
A. >> B. > C. >< D. <
```
- 9. (1 point) What is the value of "abcdef"[1:5]? A. "abcdef" B. Error C. "bcdef" D. "bcde"
- 10. (1 point) What is the output of the following code?  $x = 3$ **for** x **in range**(10):

 $x = x + x$ **print**(x)

- A. 9 B. 18 C. 90 D. Error
- 11. (1 point) What is the output of the following code?

```
x = 20if x > 3:
    print(">")
print("<")
```
- A.  $\leftrightarrow$  B.  $\times$  C.  $\lt\lt$  D.  $\gt$
- 12. (1 point) What is the output of the following code?

```
x = 2if x > 1:
    print(" >1")
    x = 4if x > 3:
    print(" >3")
```
- A. >1 >3 B. Nothing C. >3 D. >1
- 13. (1 point) What is the type of 5//2 + 3//2? A. **int** B. **float** C. **str** D. **list**
- 14. (1 point) What is the type of 5/2 + 3/2? A. **list** B. **int** C. **str** D. **float**
- 15. (1 point) What is the output of the following code?
	- $x = 1$  $y = x - 1$  $x = x + 1$ **print**(x, y)
	- A. 2 0 B. 2 2 C. 2 1 D. 1 1
- 16. (1 point) What is the output of the following code?

 $x = 2$ **if** x > 1: **print**(">") **if** x > 0: **print**("<")

A.  $\Leftrightarrow$  B.  $\gg$  C.  $\times$  D.  $\ll$ 

- 17. (3 points) Write a program that takes an integer n as input, and prints the result of the summation:  $\sum_{i=1}^{n} i^4$ .
- 18. (1 point) What is the result of [2, 3].append(4) A. Error B. [] C. [2, 3, 4] D. None
- 19. (1 point) What is the output of the following code?

```
x = 1s = 0while x < 10:
  if x \, % 2 == 0:
    s = s + xelse:
    s = s + 1x = x + 1print(s)
```
A. 45 B. 20 C. 10 D. 25

20. (1 point) What is the output of the following code?

```
factorial_of_5 = 1
for x in range(5):
    factorial_of_5 = factorial_of_0f \cdot xprint( factorial_of_5 )
A. 120 B. 720 C. 0 D. 24
```
21. (1 point) What is the output of the following code?

```
x = 1while x < 5:
    break
    x = x + 1print(x)
A. 1 B. 3 C. 5 D. 2
```
22. (1 point) What is the output of the following code?

```
x = 2if x > 1:
    print(" >1")
    x = 4elif x > 3:
    print(" >3")
```
A. >1 >3 B. >3 C. Nothing D. >1

23. (1 point) What is the output of the following code?

```
x = 3while x < 8:
  x = x + xprint(x)
```
A. 12 B. 6 C. 50 D. 25

24. (1 point) What is the output of the following code? **print**(5//2)

A. 3 B. 2.5 C. 2 D. Error

25. (1 point) What is the output of the following code?

```
def f(x, y):
  if x:
    if y:
      print("xy")
  elif y:
    print("y")
  else:
    print("z")
print(f(True, True))
A. xyz B. yz C. xy D. xyy
```
26. (1 point) What is the output of the following code?

```
x = "foo"if x < "bar":
  y = "baz"else:
  y = "far"print(y)
A. foo B. bar C. far D. baz
```
27. (1 point) What is the result of [2, 3] + [4, 5]? A. Error B. [4, 5] C. [2, 3, 4, 5] D. [2, 3]

```
POINTS
  Full Name
  Section & Subsection
  Roll #1. (1 point) What is the type of 5//2 + 3//2?
  A. str B. int C. list D. float
2. (1 point) What is the output of the following code?
  x = 2if x > 1:
       print(" >1")
       x = 4if x > 3:
       print(" >3")
  A. Nothing B. >1 >3 C. >3 D. >1
3. (1 point) What is the result of [2, 3].append(4)
  A. None B. [] C. Error D. [2, 3, 4]
4. (1 point) What is the output of the following code?
  x = 2if x > 1:
       print(">")
  if x > 0:
       print("<")
  A. \gg B. \lt\lt C. \lt\lt D. \lt\gt5. (1 point) What is the output of the following code?
  s = 0for x in range(10):
       s = s + xprint(s)
  A. 9 B. 45 C. Error D. 10
6. (1 point) What is the output of the following code?
  def f(x, y):
     if x:
       if y:
         print("xy")
    elif y:
       print("y")
     else:
       print("z")
  print(f(True , True ))
  A. yz B. xyz C. xy D. xyy
7. (1 point) What is the output of the following code?
  x = 2if x > 1:
       print(" >1")
       x = 4elif x > 3:
       print(" >3")
  A. >3 B. Nothing C. >1 D. >1 >3
```
8. (2 points) Write a function when given three values a, b, c as input, returns the maximum without using the **max** function in Python.

9. (1 point) What is the output of the following code?

```
x = 20if x > 3:
    print(">")
print("<")
A. \ll B. \times C. \ltimes D. \gt
```
10. (1 point) What is the output of the following code?

```
x = 1s = 0while x < 10:
 s = s + xx = x + 1print(s)
```
- A. Error B. 45 C. 0 D. 9
- 11. (1 point) What is the output of the following code?

```
x = 1y = x - 1x = x + 1print(x, y)
A. 2 1 B. 2 0 C. 1 1 D. 2 2
```
- 12. (1 point) What is the result of [2, 3] + [4, 5]? A. [2, 3] B. Error C. [4, 5] D. [2, 3, 4, 5]
- 13. (3 points) Write a program that takes an integer n as input, and prints the result of the summation:  $\sum_{i=1}^{n} i^4$ .
- 14. (1 point) What is the output of the following code?

```
x = 3for x in range(10):
 x = x + xprint(x)
A. 90 B. 18 C. Error D. 9
```
15. (1 point) What is the output of the following code?

```
factorial_of-5 = 1for x in range(5):
    factorial_of_5 = factorial_of_0 * xprint( factorial_of_5 )
```
A. 720 B. 120 C. 0 D. 24

- 16. (1 point) What is the value of "abcdef"[1:5]? A. "bcde" B. "bcdef" C. Error D. "abcdef"
- 17. (1 point) What is the output of the following code?

```
x = "foo"if x < "bar":
  y = "baz"else:
  y = "far"print(y)
A. baz B. far C. bar D. foo
```

```
x = 2if x > 1:
    print(">")
elif x > 0:
    print("<")
```

```
A. > B. > C. < D. >
```

```
x = 20if x > 3:
    print(">")
else:
    print("<")
```
- A. < B. Error C. > D. Nothing
- 20. (1 point) What is the output of the following code? **print**(5//2)
	- A. 2.5 B. 3 C. 2 D. Error
- 21. (1 point) What is the output of the following code?

```
x = 3while x < 8:
  x = x + xprint(x)
```
A. 50 B. 12 C. 6 D. 25

22. (1 point) What is the output of the following code?

```
x = 1while x < 5:
    break
    x = x + 1print(x)
A. 1 B. 2 C. 5 D. 3
```
23. (1 point) What is the output of the following code?

```
x = 1while x < 5:
    print(x)
    x = x + 1print(x)
```
- A. 1 2 3 4 5 B. 1 2 3 4 4 C. 1 2 3 4 Error D. 5
- 24. (1 point) What is the output of the following code?

```
x = "foo"x = x + "bar"print(x)
```
A. barfoo B. foobar C. bar D. Error

- 25. (1 point) What is the type of 5/2 + 3/2? A. **list** B. **str** C. **float** D. **int**
- 26. (1 point) What is the value of "abcdef"[4]? A. Error B. "e" C. "f" D. "d"
- 27. (1 point) What is the output of the following code?

```
x = 1s = 0while x < 10:
  if x \frac{9}{6} 2 == 0:
    s = s + xelse:
    s = s + 1x = x + 1print(s)
A. 45 B. 10 C. 20 D. 25
```